## **ADIOS RIOS...**

Hoja: 6

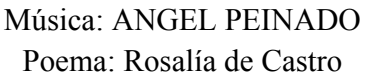

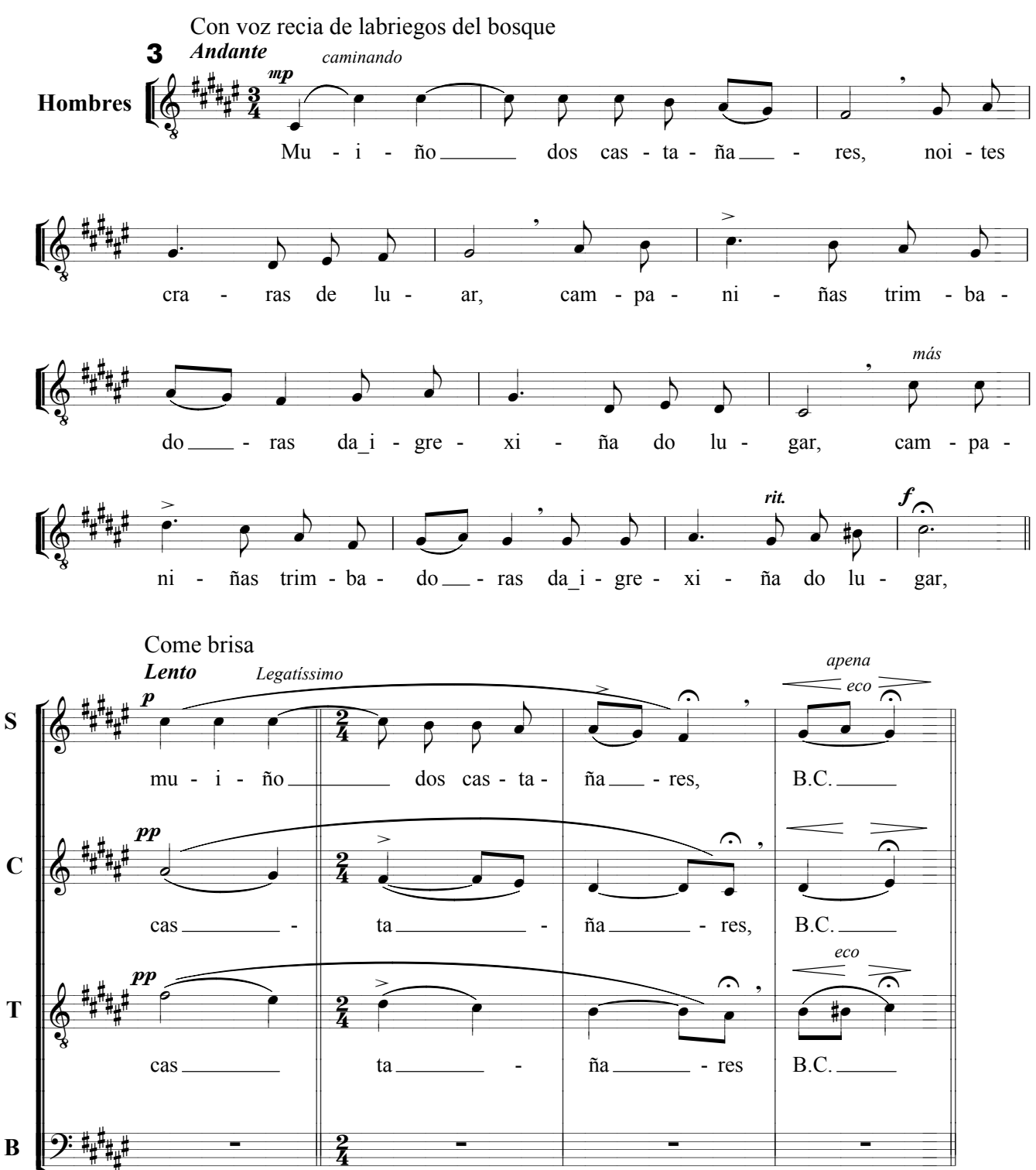

Sigue: Parte 4

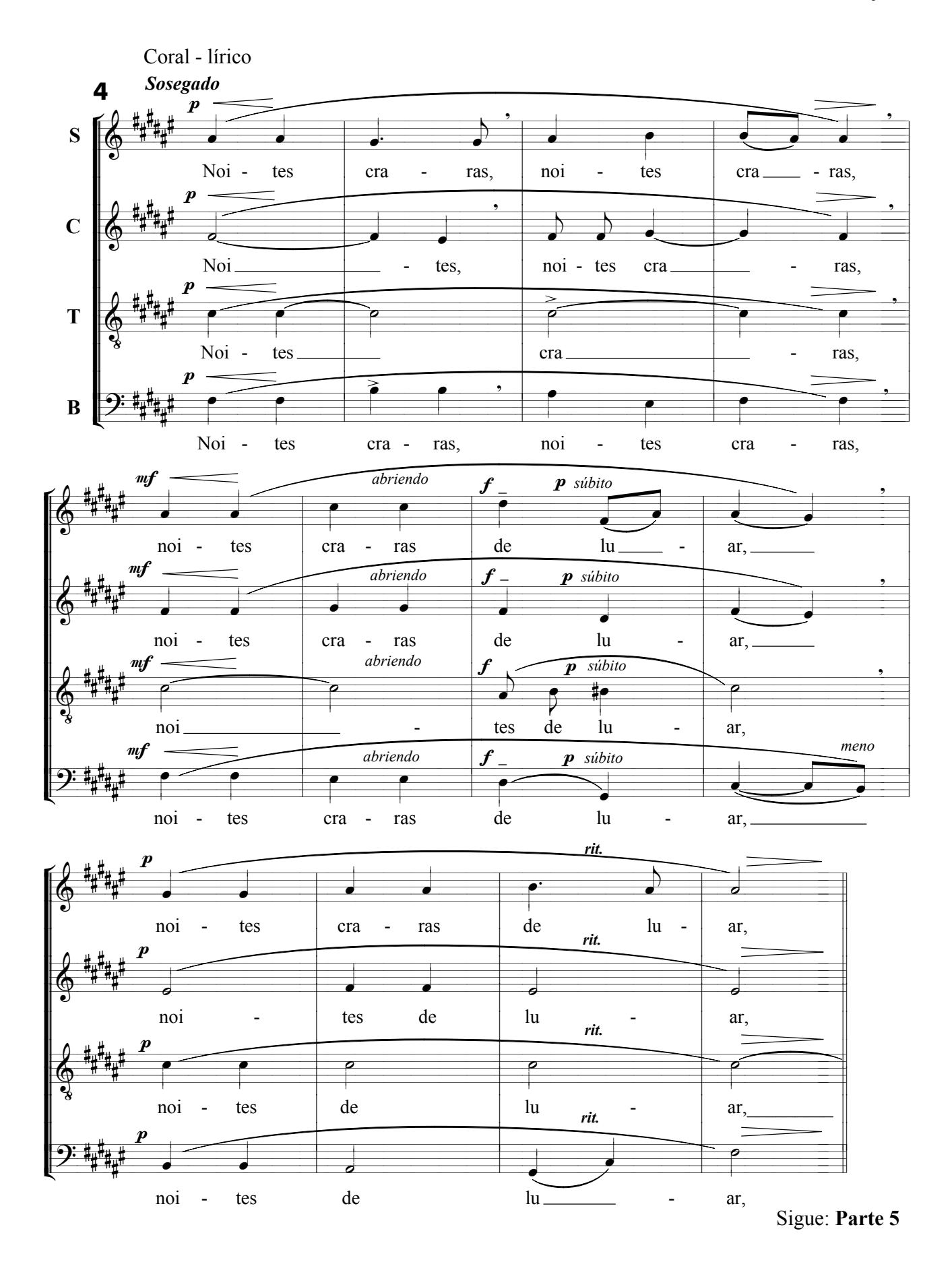

Coral Hilarión Eslava

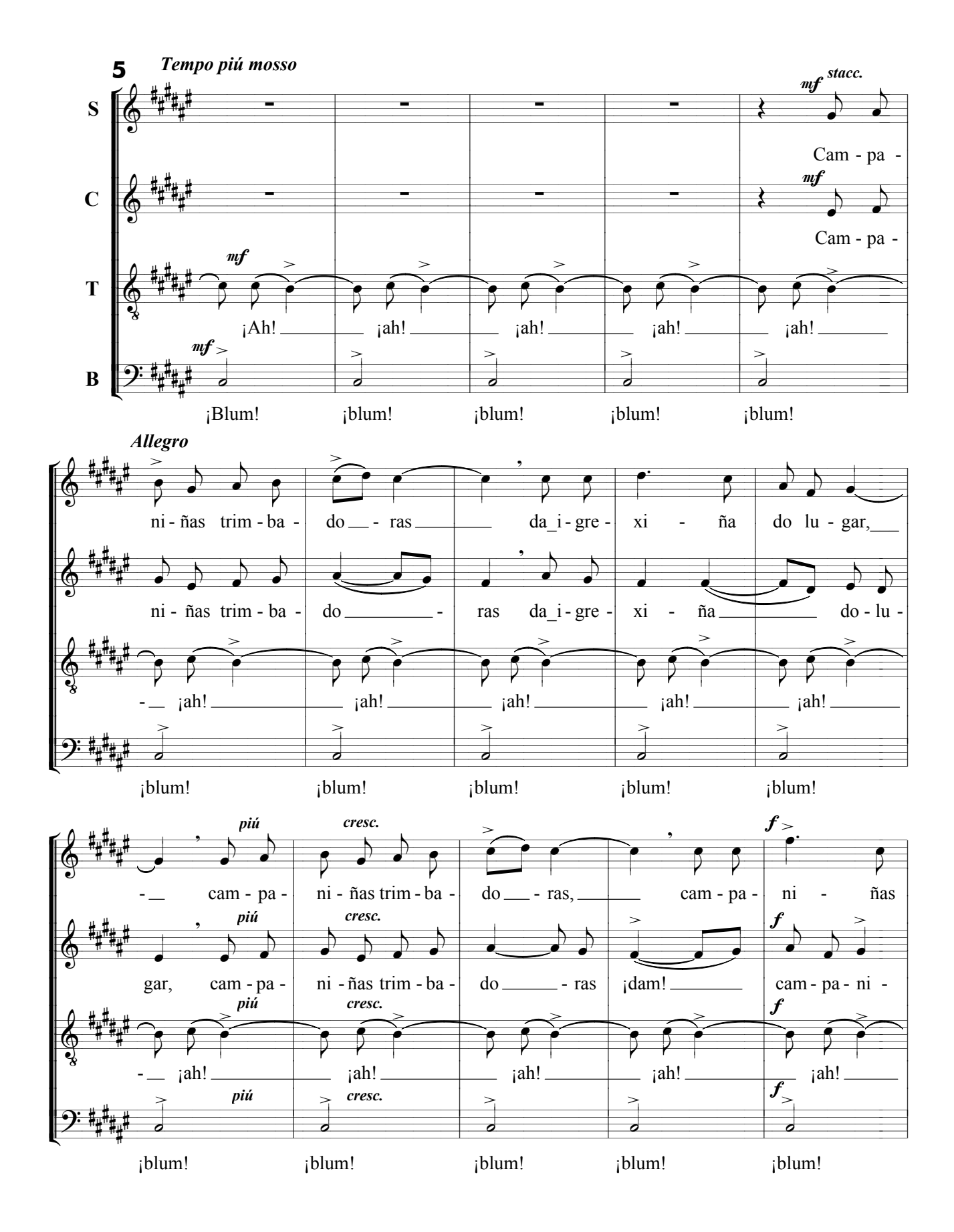

Coral Hilarión Eslava

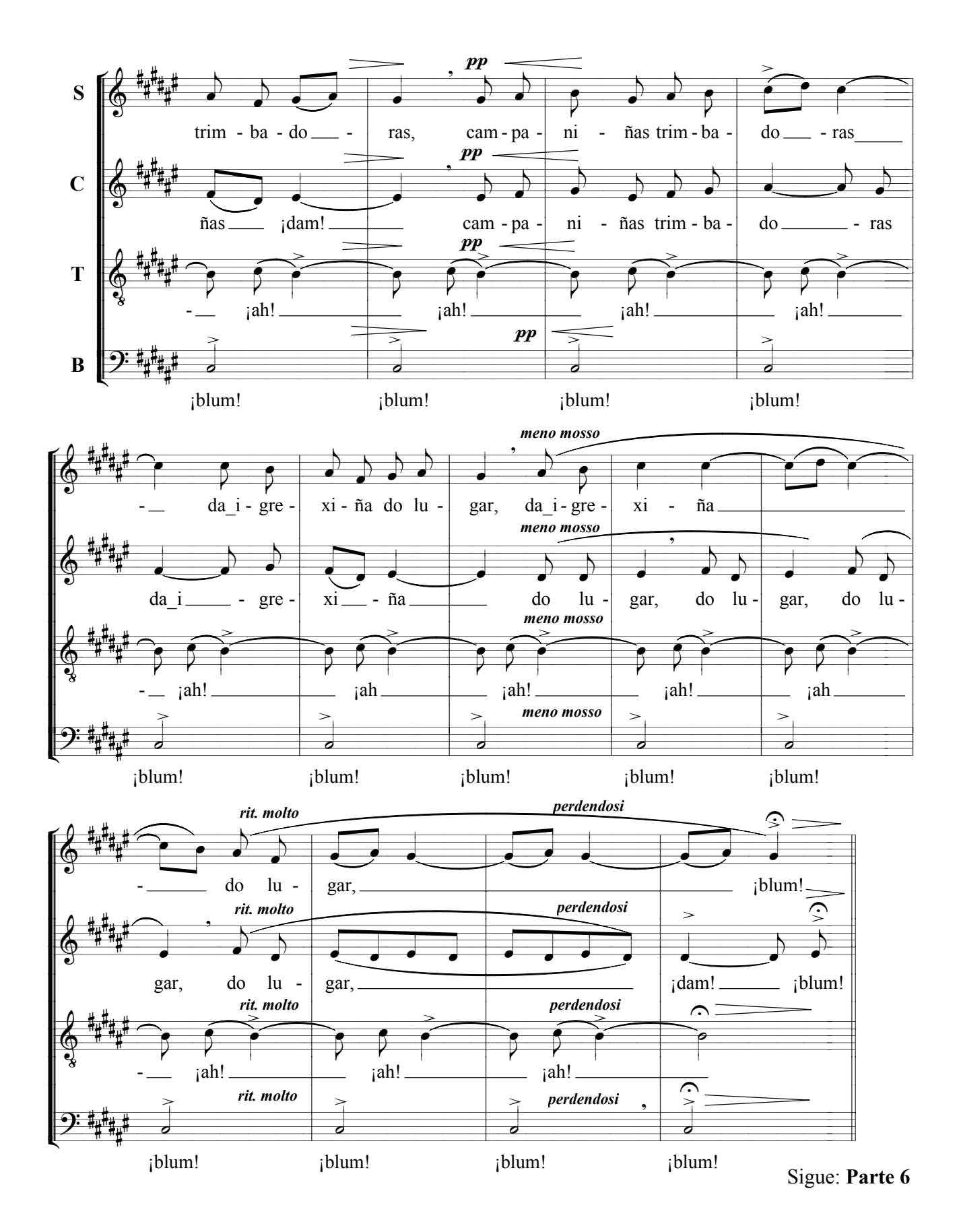